# キー及びマウスの自動入力装置の開発

電子情報部 ○米沢裕司,田村陽一

#### 1.目 的

ソフトウェアの開発時には,ソフトウェアを実際に動作させながら,あらゆるケースで正常 に動作することを確認するためのテストが行われている。この際,ソフトウェア(ソフトウェ アが表示する入力画面等)には,キーボードやマウスから様々な内容を入力しなければならな い。テストは長時間に渡ることや,何度も繰り返し行うことが多いため,入力作業は非常に手 間のかかる煩雑なものとなっている。

また,電子機器の工場では,製造された全ての電子機器に対して,電子機器に備わっている キーで検査条件等を入力して,動作状況を確認する検査を行っている。この際の入力作業も, 全機器について何度も繰り返し行う必要があることから,煩雑なものとなっている。

そこで,入力作業の省力化を目的として,キー入力やマウス入力を電気的に模擬して,入力 作業を自動化する装置を開発した。

### 2.内 容

自動入力装置は,図1に示すように電子回路基板と設定用ソフトウェアによって構成されてい る。

2.1 電子回路基板

開発した電子回路基板は2段構造になっており、下段には、ザイリンクス社製のFPGA(Field Programmable Gate Array)ボードの「Spartan-3A DSP スタータープラットフォーム」を用いた。 FPGAは書き換えが可能なLSIの一種であり,以下の3種類の回路を開発してFPGAに回路情報を 書き込み,各回路が動作するようにした。

- ・キーボード信号出力回路
- ・マウス信号出力回路
- ・キーパッド(数個~数十個のキーを備えた電子機器向けのキースイッチ類)信号出 力回路

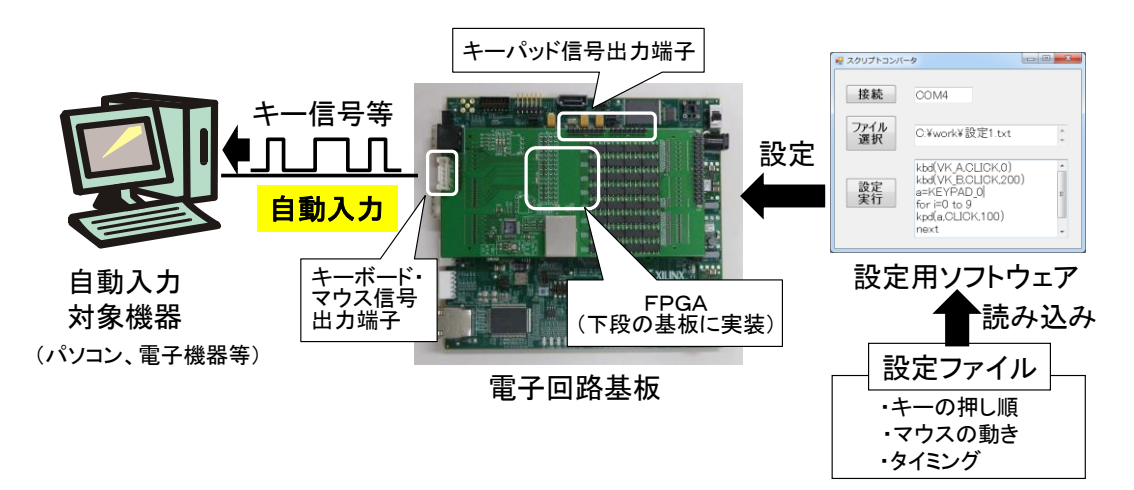

図1 開発した自動入力装置の概要

| スクリプトの内容                          | 電子回路基板の動作                |
|-----------------------------------|--------------------------|
| KBD (VK_A, CLICK, 0)              | キーボードのAを押した場合の信号を出力      |
| VAR=VK_A                          | 上記と同様の動作                 |
| KBD (VAR, CLICK, 0)               | (スクリプトに変数を使用可能)          |
| MMV (100, 50, 0)                  | マウスカーソルをX座標100, Y座標50の位置 |
|                                   | に移動させる信号を出力              |
| KPD (KEYPAD_0+KEYPAD_1, CLICK, 0) | キーパッドの0と1を同時に押した場合の信号    |
|                                   | を出力                      |
| FOR $i=1$ TO 10                   | キーボードの1を押した場合の信号を10ミリ    |
| $KBD(VK_1, CLICK, 10)$            | 秒間隔で10回繰り返して出力           |
| <b>NEXT</b>                       |                          |

表1 スクリプトの例

それぞれの回路は各入力機器(キーボード,マウス,キーパッド)を模擬した回路であり, 押下されたキー種別やマウスの動き,クリックの有無等に応じて,入力機器から出力されるも のと同様の波形の電気信号を出力する。

また,開発した電子回路基板の上段には,キーボードやマウス信号の出力端子,キーパッド 信号の出力端子などを備えたボードを開発し,FPGAボードとコネクタで接続した。このボー ドの出力端子と自動入力の対象機器(パソコン,電子機器等)とをキーボードケーブル等で接 続すれば、自動入力が可能になる。対象機器は、標準的なキーボードやマウス(PS/2もしくは USB), あるいはキーパッドを接続可能なものであれば、機種を問わず、広く利用することがで きる。

### 2.2 設定用ソフトウェア

前節に記した電子回路基板の動作設定を容易に行うためのソフトウェアを開発した。開発し たソフトウェアはパソコン上で動作し、表1に示すようなスクリプトが記されたファイル(設定 ファイル)を開発したソフトウェアに読み込むと,パソコンから電子回路基板に対して自動入 力する内容や入力するタイミングに関する情報が送信される。また,これを受信した電子回路 基板は,スクリプトの内容に応じたキー信号等を出力することができる。

スクリプトは表1に示すようにBASIC言語に準じた文法で簡単に記述することができることか ら,複雑な内容を自動入力する場合であっても容易に設定することができる。スクリプトはエ ディタなどを使って作成できるほか,入力内容等を記録できるフリーウェアを活用することに より,入力の内容とタイミングを再現するためのスクリプトを自動的に作成することもできる。

## 3.結 果

キー入力やマウス入力を電気的に模擬して,入力作業を自動化する装置を開発した。本装置 をキーボードやマウス,キーパッドの代わりにテストの対象機器に接続すれば,設定通りに文 字や数字を自動入力することができる。また,1秒間に数十回のキー入力をするような,手作業 では不可能な高速入力も可能である。

本装置を用いることによって,テスト時の入力作業の大幅な省力化や,入力作業の迅速化, キーの押し間違え等のミス防止が図ることができ,県内企業と実用化を進めている。